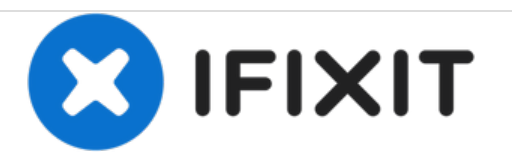

# **Installazione del disco rigido nel MacBook Pro Unibody da 13" , versione inizio 2011**

Scritto Da: Andrew Bookholt

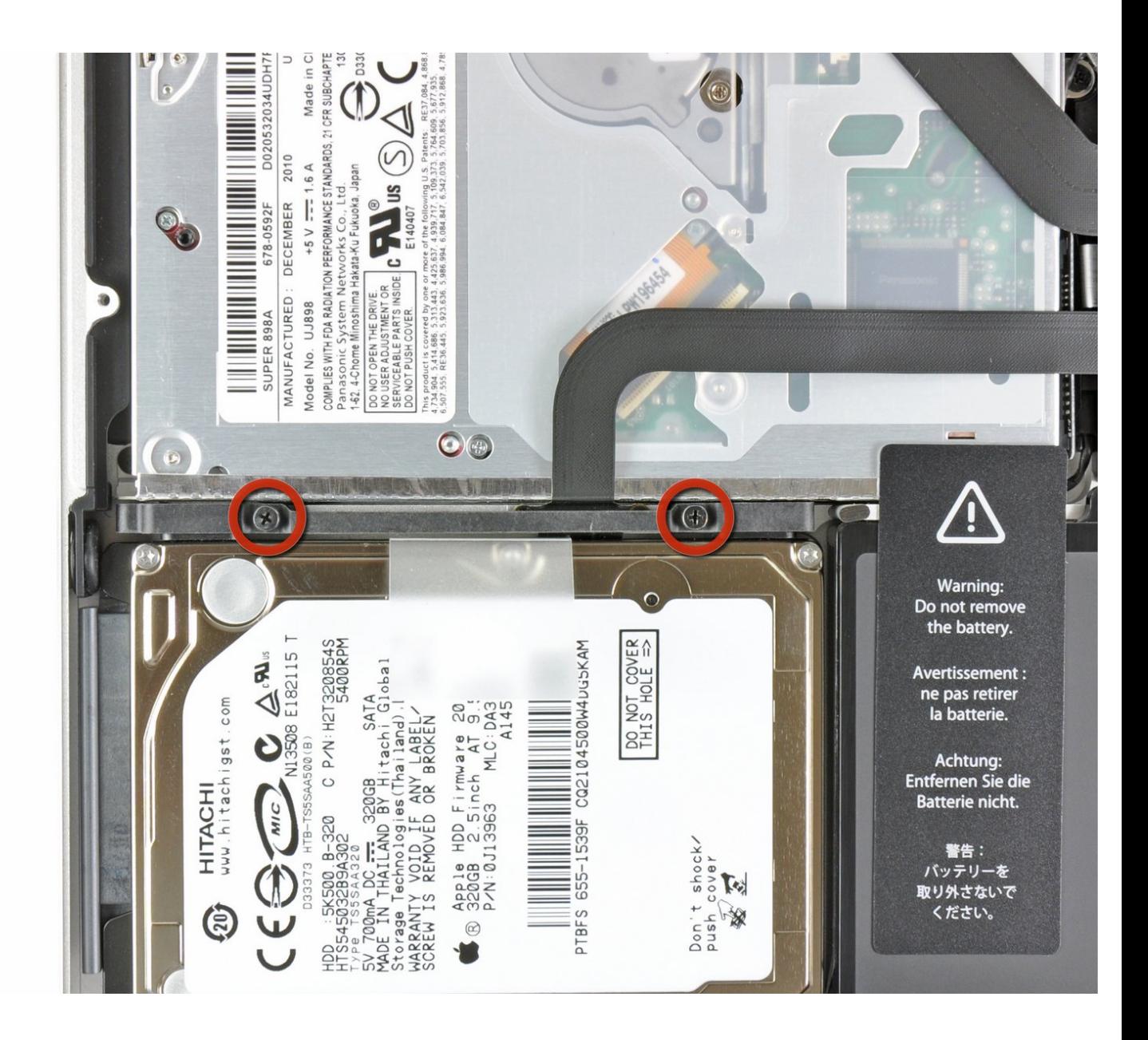

## **INTRODUZIONE**

Prerequisito interno.

#### $\mathcal{J}^{\mathcal{S}}$ **STRUMENTI:**

Phillips #00 [Screwdriver](https://store.ifixit.fr/products/phillips-00-screwdriver) (1)

#### **Passo 1 — Installazione del disco rigido nel MacBook Pro Unibody da 13", versione inizio 2011**

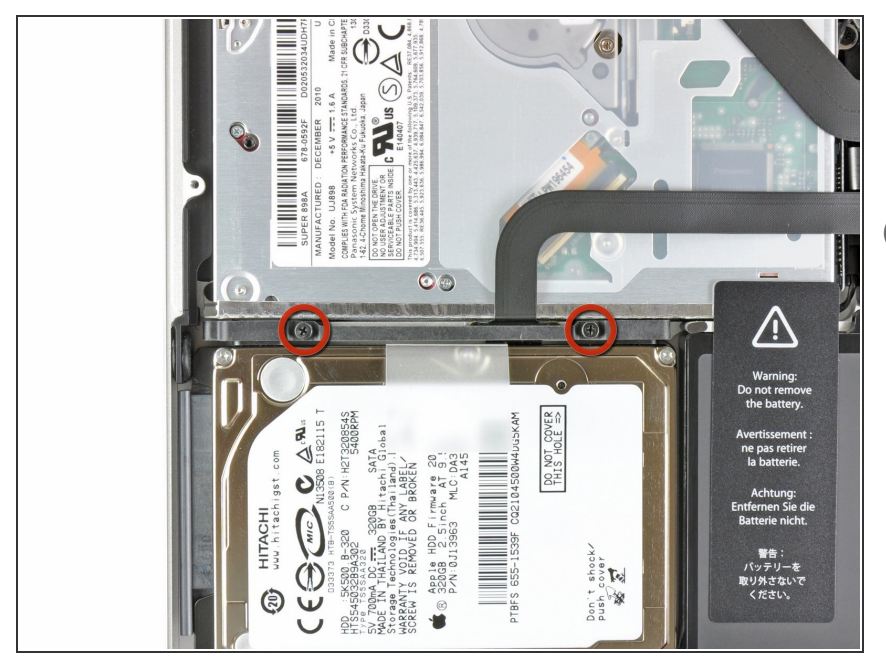

- Rimuovere le due viti con testa a croce che fissano la staffa del disco rigido al case superiore.  $\bullet$
- $(i)$  Queste viti resteranno nella staffa del disco rigido.

### **Passo 2**

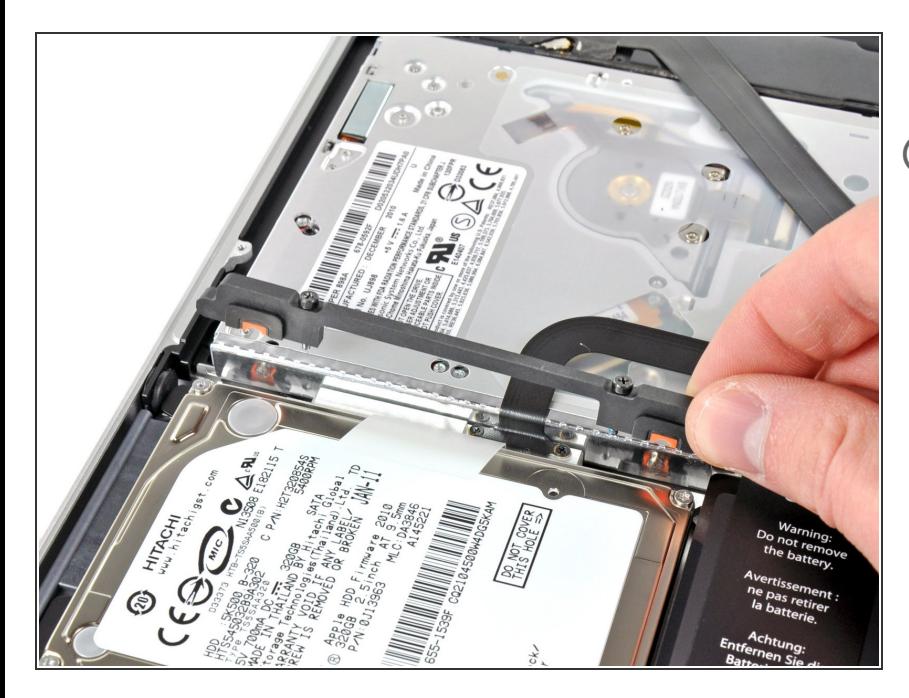

- Rimuovere la staffa del disco rigido.
- La staffa del disco rigido potrebbe essere fermamente posizionata contro il case superiore.

#### **Passo 3**

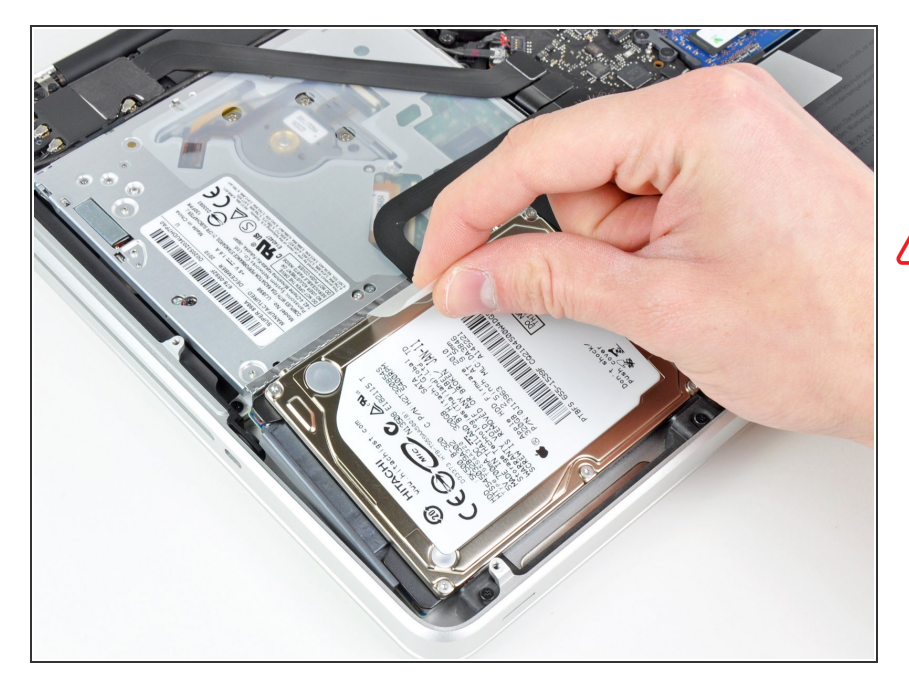

- Utilizzare l'apposita linguetta per sollevare il disco rigido dal case superiore.  $\bullet$
- Non tentare di rimuovere completamente il disco rigido, poiché è ancora collegato all'apposito cavo.

#### **Passo 4**

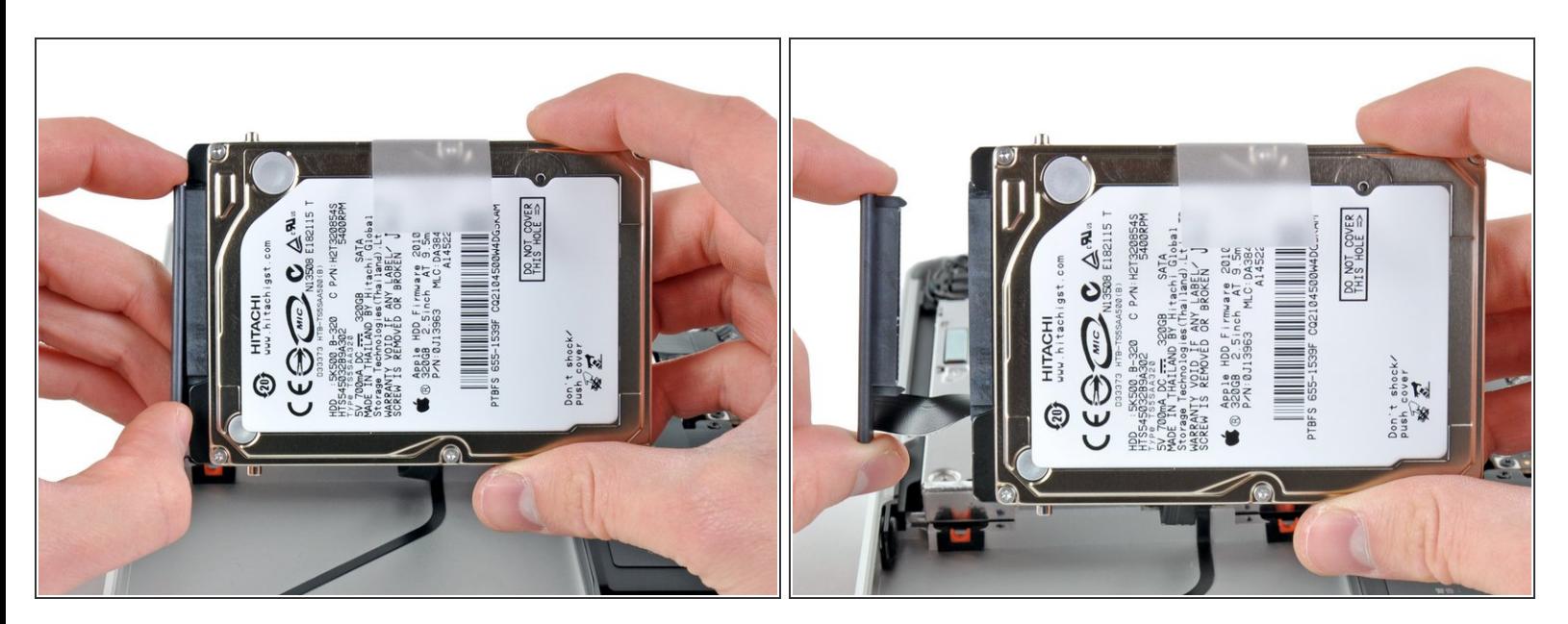

- Estrarre il cavo del disco rigido dal corpo di quest'ultimo.
- Rimuovere il disco rigido.

Per riassemblare il dispositivo, seguire queste istruzioni in ordine inverso.